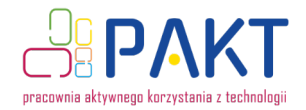

# **Stwórz filmową maskę 3D!**

olska Cyfrowa

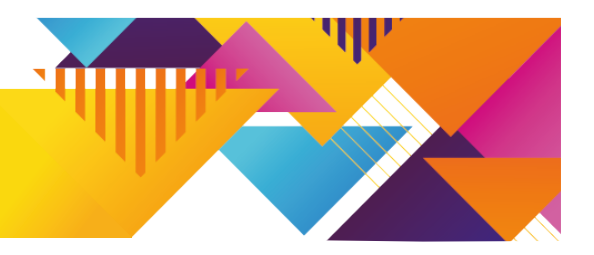

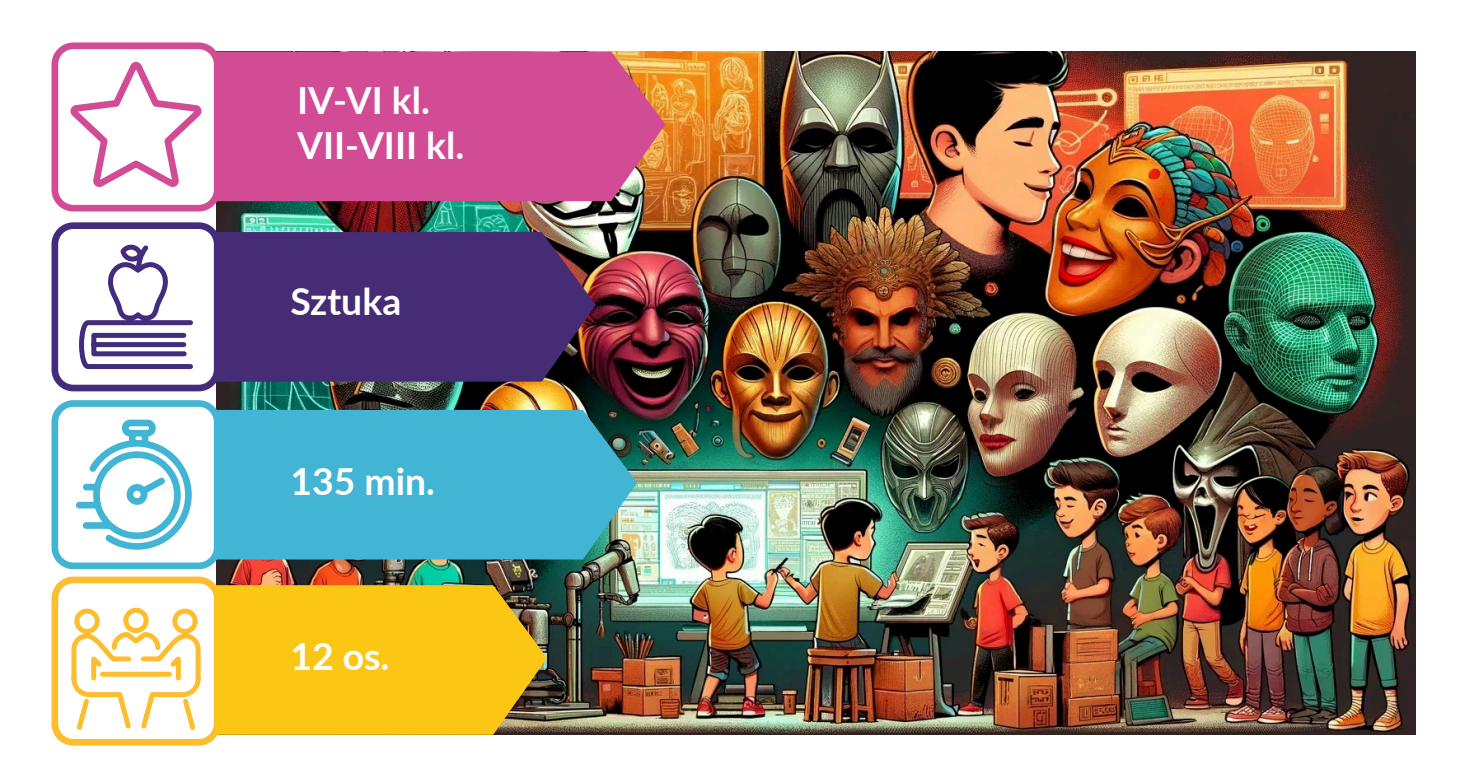

pider-Man, Darth Vader czy Batman – maski to nieodłączny element wyglądu tych znanych bohaterów filmowych. Na deskach teatru maski także królują od wieków. W starożytnej Grecji pełniły bardzo ważną rolę, gdyż za ich pomocą ukazywano emocje bohaterów. Współcześnie pider-Man, Darth Vader czy Batman – maski to nieodłączny element wyglądu tych znanych<br>bohaterów filmowych. Na deskach teatru maski także królują od wieków. W starożytnej Grecji<br>pełniły bardzo ważną rolę, gdyż za ich pomocą warsztatów wspólnie poszukamy odpowiedzi na to pytanie. Będziecie też mogli wcielić się w projektantów i stworzyć własne autorskie maski, inspirując się wybranymi przykładami ze świata filmu i popkultury. Dowiecie się również nieco więcej o samej technologii skanowania 3D. Będziecie mieli możliwość przyjrzenia się, jak wygląda praca artysty FX przy tworzeniu kostiumów i masek na potrzeby produkcji filmowych. A czy wiecie już, jak będzie wyglądała wasz projekt?

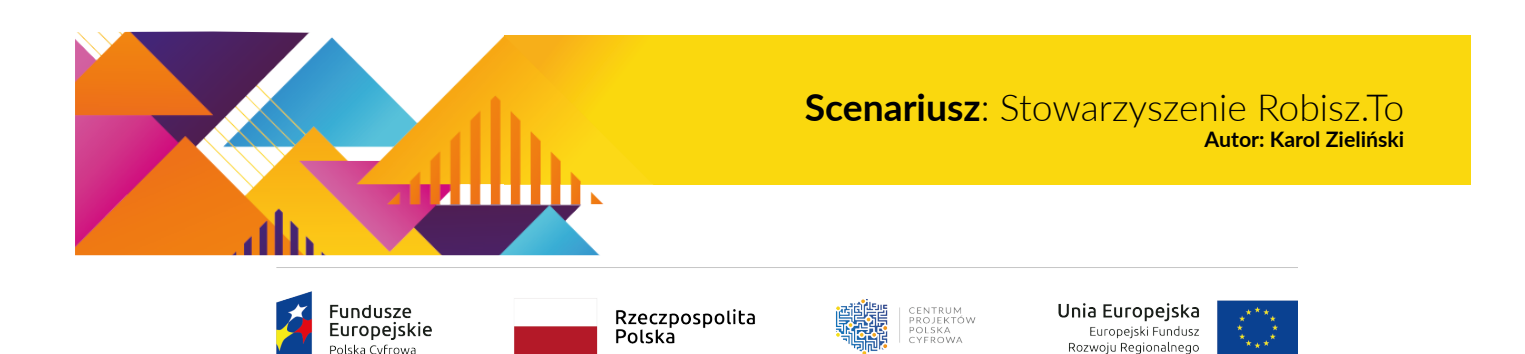

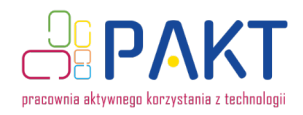

# **Czego uczą warsztaty?**

- czym jest i na czym polega;
- gdzie na co dzień korzysta się ze skanowania 3D;
- czym jest fotogrametria;
- o warunkach, jakie należy spełnić, aby uzyskać możliwie najlepsze rezultaty podczas skanowania;
- przykładowych zastosowań skanowania 3D;
- projektowania 3D w wybranej aplikacji;
- wykorzystania elementów projektowania graficznego;
- zasad tworzenia maski filmowej;
- terminów z zakresu prawa autorskiego.

# • O procesie skanowania 3D – **WII Co rozwijają warsztaty?**

- Umiejętność wyszukiwania informacji w Internecie i ich selekcji;
- umiejętność planowania przestrzennego;
- myślenie projektowe;
- myślenie abstrakcyjne;
- umiejętność pracy w zespole nad konkretnym rozwiązaniem;
- umiejętności manualne.

## <u>Numur</u>

W

<u>mmmu</u>

#### **Po warsztatach osoby uczestniczące:**

- potrafią ze wsparciem osoby prowadzącej wykonać skan 3D;
- potrafią wykonać prosty model 3D w wybranej aplikacji;
- potrafią stworzyć gotowy projekt model 3D będący odpowiedzią na konkretny problem.i ja

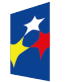

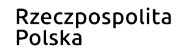

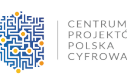

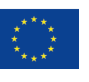

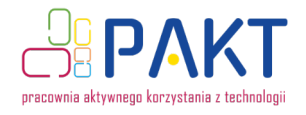

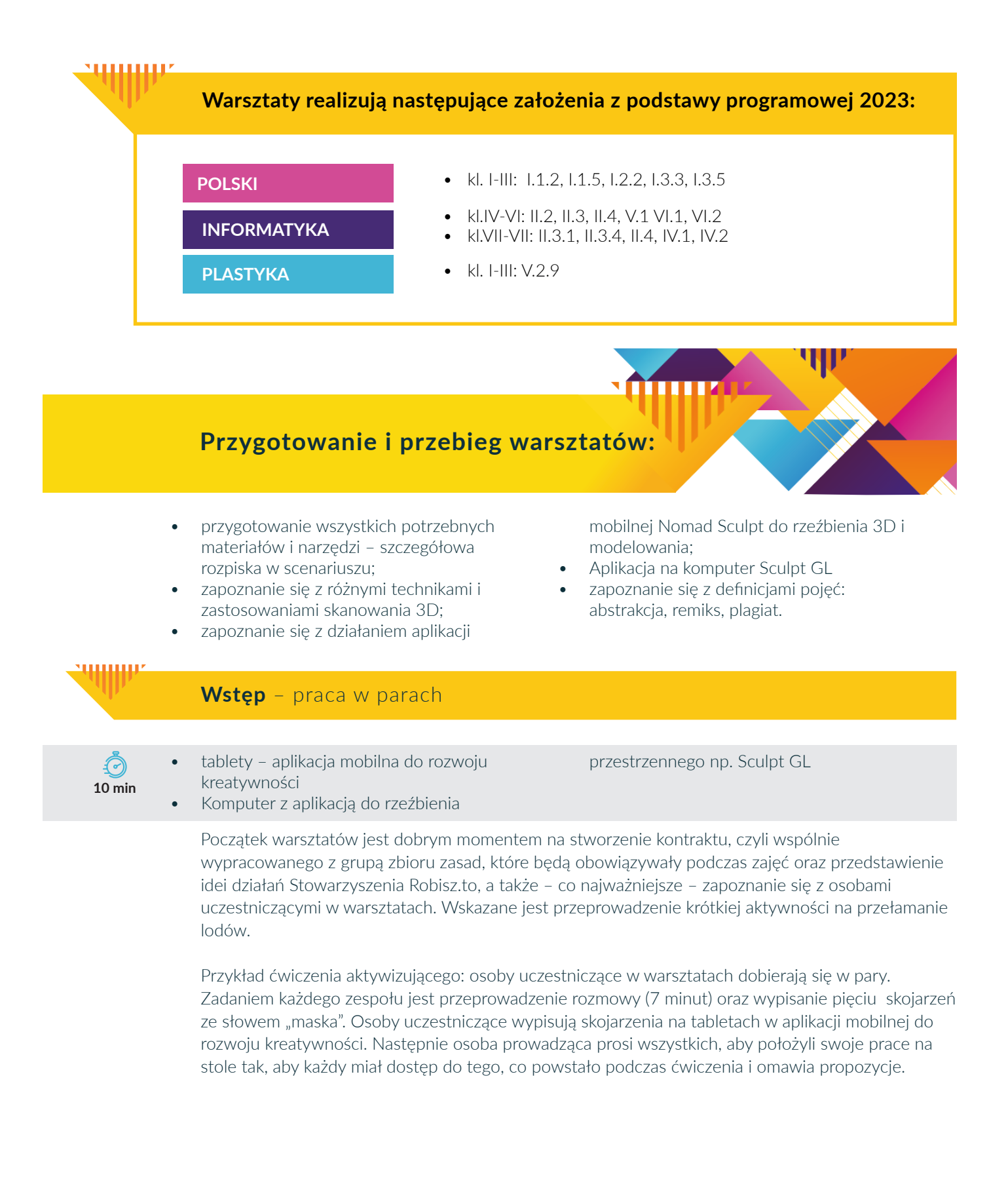

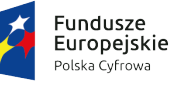

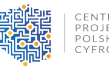

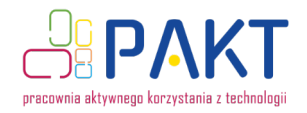

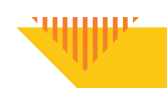

#### **Wprowadzenie: technika skanowania 3D**

কি **45 min** Narzędzia/materiały: projektor laserowy/telewizor z uchwytem, laptop warsztatowy (dla osoby prowadzącej) Informacje o skanowaniu 3d

Osoba prowadząca przedstawia temat pierwszej części warsztatów. Celem jest wykonanie profesjonalnego skanu 3D twarzy osoby prowadzącej albo innej chętnej osoby z grupy. Metoda ta pozwala zrozumieć, jak działa skanowanie 3D. Osoby uczestniczące stworzą własne prototypy filmowej maski (wzorując się na przykładach zaczerpniętych z popkultury/sztuki) za pomocą przykładów dostarczonych na dysku współdzielonym. Po wykonaniu zadania osoba prowadząca dokonuje niezbędnej obróbki (**15 minut – w tym czasie grupa wykonuje zadanie opisane poniżej**), a następnie eksportuje model, zapisując prace w ogólnodostępnej chmurze.

**Krótkie wyzwanie:** w czasie wykonywania poprawek modelu oraz w trakcie obróbki graficznej (10- 15 minut) osoby uczestniczące w warsztatach mają za zadanie wyszukać informacje na temat technologii skanowania 3D. Każda grupa przygotowuje i ogląda swój materiał (filmy na YT, informacje w sieci). Na zakończenie podczas krótkiego omówienia osoba prowadząca zachęca osoby uczestniczące do dzielenia się ciekawostkami z odkryć dokonanych podczas researchu.

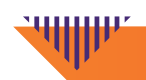

### **P R Z E R W A**

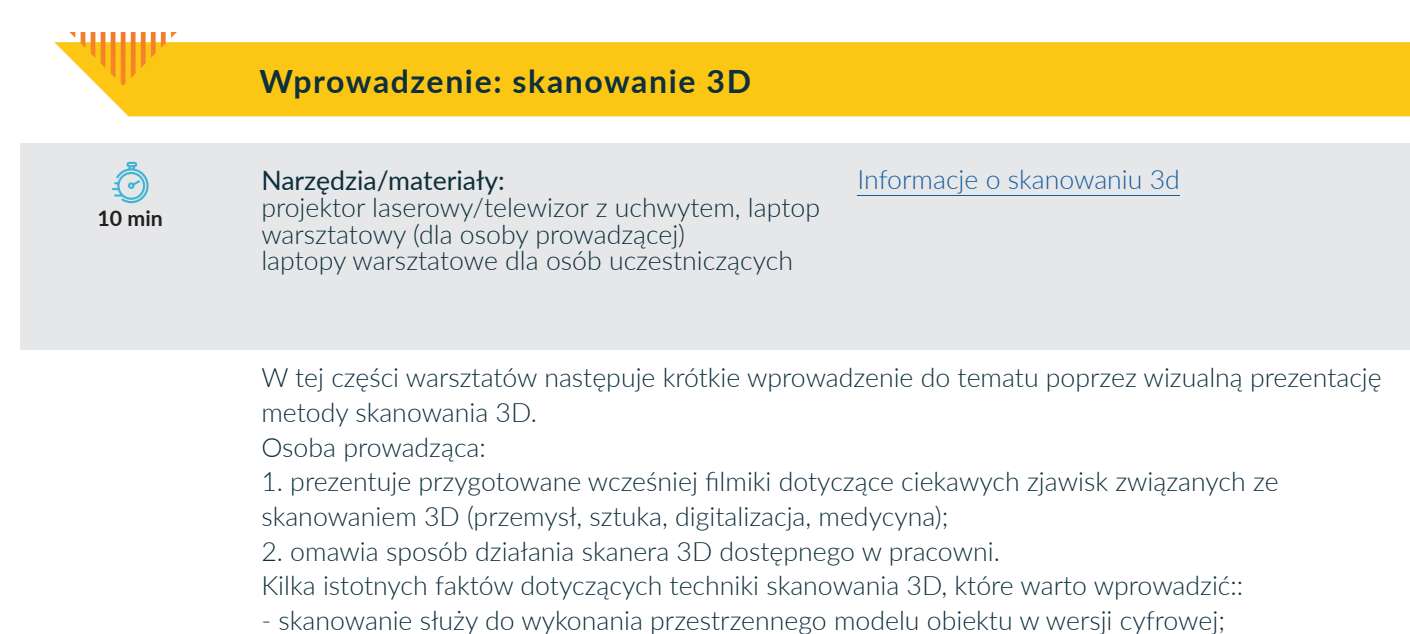

- technika skanowania ma bardzo wiele zastosowań, wśród nich są między innymi: protetyka,

prototypowanie (tworzenie wstępnej wersji produktu), wzornictwo, procesy digitalizacji (sztuka);

- skanery stacjonarne używane są głównie do tworzenia mniejszych modeli;
- skanery przenośne służą do skanowania dużych obiektów (ludzi, rzeźb).

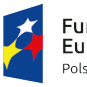

Fundusze Europeiskie Polska Cyfrowa

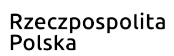

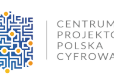

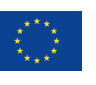

4

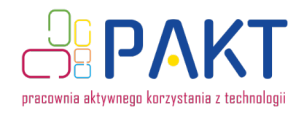

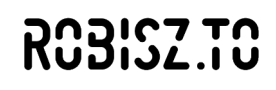

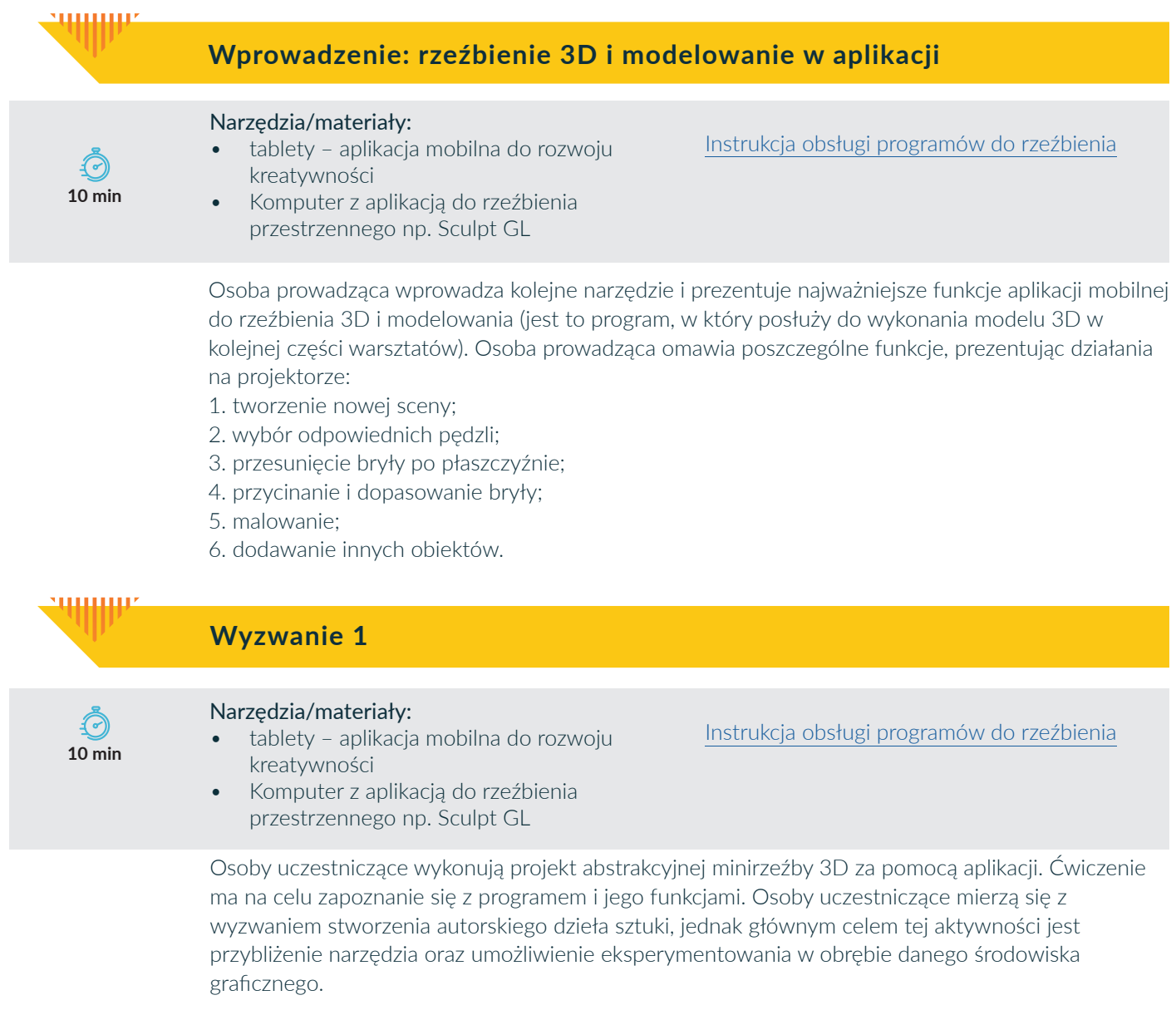

Osoba prowadząca wprowadza pojęcie abstrakcji: w sztuce to dzieło nieprzedstawiające żadnej konkretnej, bliskiej nam formy. Takie dzieło, które nie naśladuje rzeczywistości. To sztuka wymagająca. Tym, co wyróżnia sztukę abstrakcyjną od nieabstrakcyjnej, jest brak rozpoznawalnych przedmiotów.

Osoba prowadząca przechodzi do omówienia zadania: zachęca osoby uczestniczące, aby wzięły udział w krótkim, angażującym procesie tworzenia dzieła abstrakcyjnego, dzięki któremu, poznają różne funkcje aplikacji i będą mogli pobawić się formą.

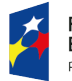

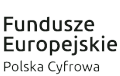

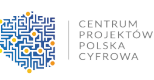

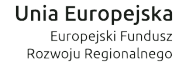

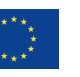

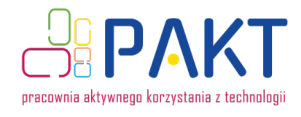

www.

# ROBISZ TO

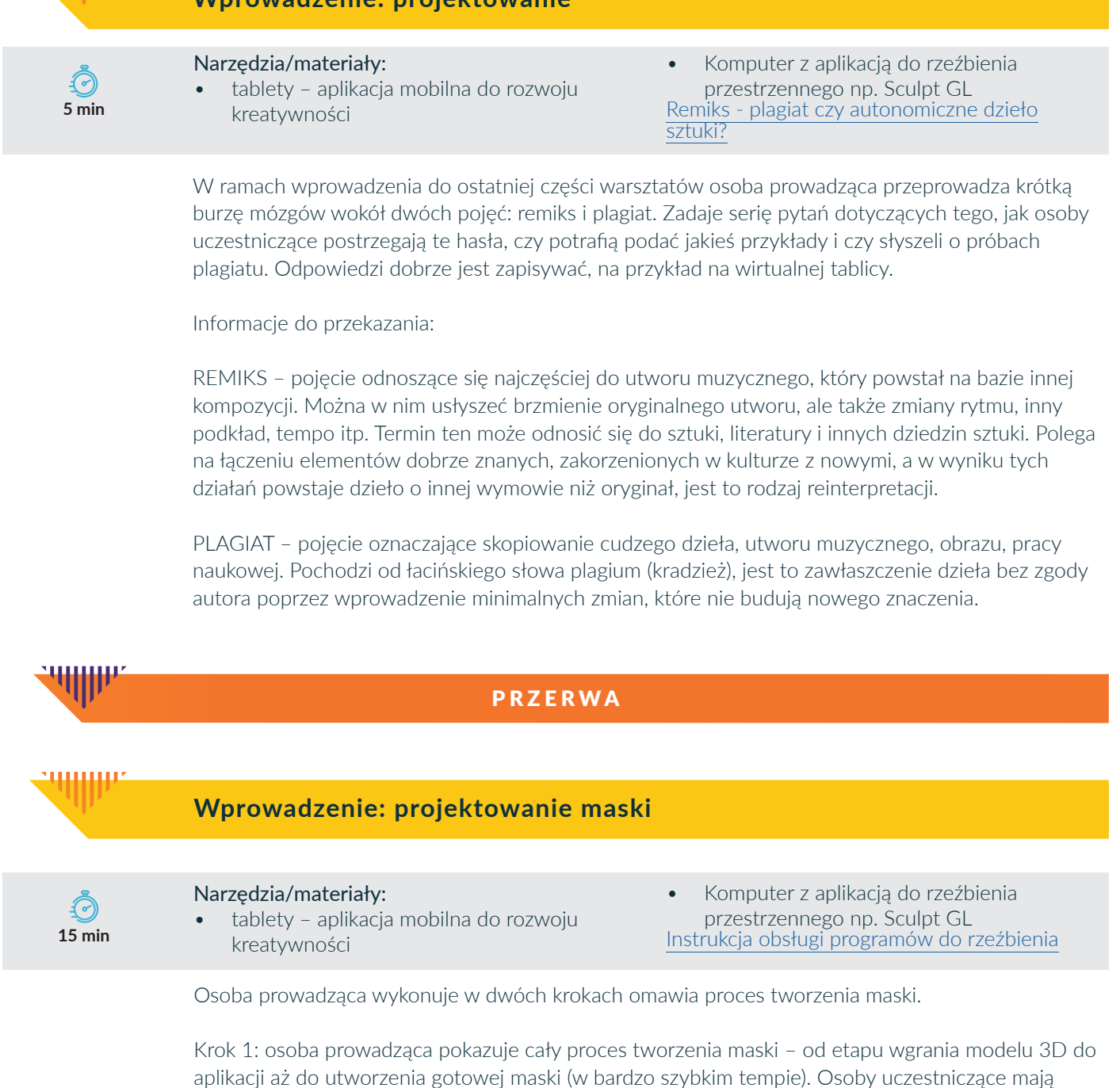

**Wprowadzenie: projektowanie**

możliwość obejrzenia całego procesu "z lotu ptaka". Krok 2: osoba prowadząca omawia każdy z etapów tworzenia maski wspólnie z osobami uczestniczącymi, aż do momentu przygotowania twarzy do naniesienia projektu graficznego. Osoby uczestniczące podążają za osobą prowadzącą (wcześniej należy utworzyć pary projektowe).

Kroki zastosowane w tutorialu: utworzenie nowej sceny;

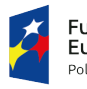

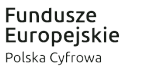

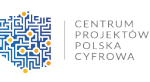

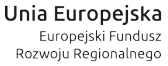

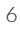

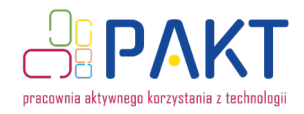

wczytanie pliku z dysku (twarz 3D); transform: przesuwanie obiektu i ustawienie do pracy własnej; opcja symetryzacji twarzy; przycinanie obiektu; nakładanie koloru; modelowanie obiektu.

W dalszej części osoby uczestniczące pracują samodzielnie, wykonując poszczególne etapy: od momentu przygotowania modelu twarzy do graficznej pracy nad wybraną maską. W przypadku pracy w parach na jednym tablecie warto zastosować metodę podziału ról z uwzględnieniem zamiany przy operowaniu narzędziem.

## **Wyzwanie 2: stworzenie maski**

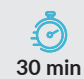

#### Narzędzia/materiały:

- tablety aplikacja mobilna do rozwoju kreatywności
- Komputer z aplikacją do rzeźbienia przestrzennego np. Sculpt GL
- Pliki z modelami masek

Ostatni etap składa się z dwóch części. Osoby uczestniczące:

1.ustalają w parach, który model posłuży im jako inspiracja (na podstawie wcześniejszego researchu). 2. w parach wykonują swój projekt maski: od momentu gotowego modelu twarzy, dodając kolejne elementy, do własnego dzieła (np. wycięcie oczu, zniekształcenia, nałożenie koloru, nałożenie filtrów itp.).

Osoby uczestniczące posiłkują się zestawem gotowych modeli 3D do własnej przeróbki i adaptacji do projektu (w załączniku).

## **Omówienie prac i podsumowanie warsztatów**

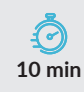

#### Narzędzia/materiały: dyskusja, podsumowanie •

Osoby uczestniczące podłączają tablety do projektora i prezentują prace. Każda para ma dwie minuty na pokazanie pracy oraz opisanie, jak z ich perspektywy przebiegała realizacja zadania.

Ewaluacja – runda finałowa

Osoby uczestniczące w warsztatach wymieniają po jednej rzeczy, która najbardziej podobała się na zajęciach. Osoba prowadząca zachęca wszystkich do wypowiedzi.

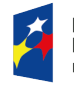

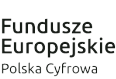

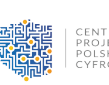

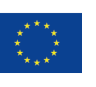